# **Adventures in TclOO**

or, Here's Some Tricks I've Been Up To

Donal Fellows University of Manchester / Tcl Core Team

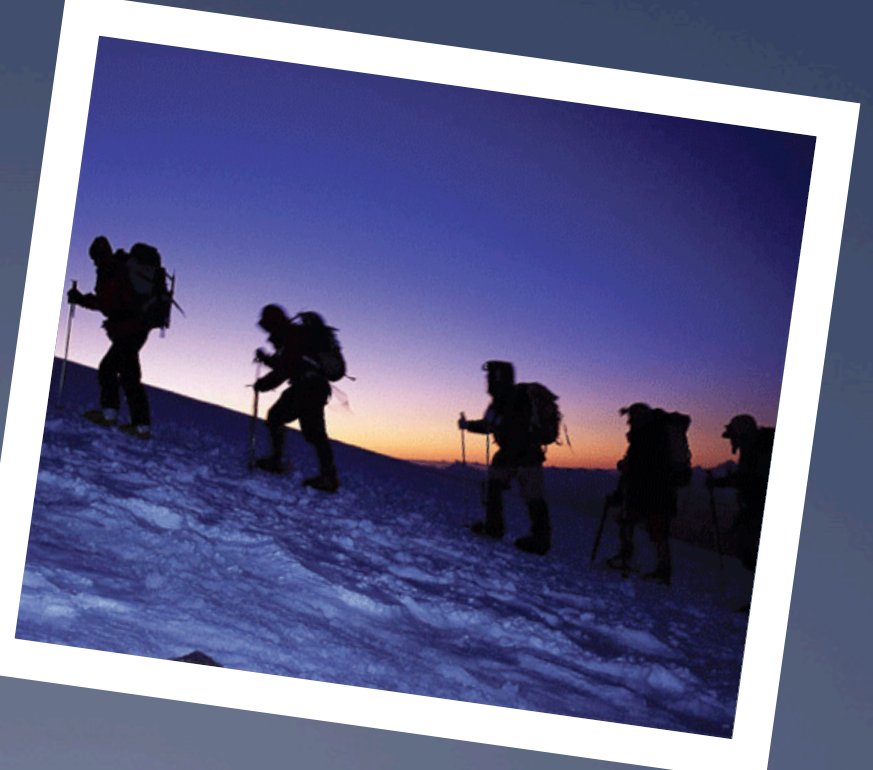

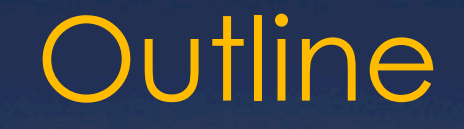

\* A Quick TclOO Refresher Support Class for REST Wrapping TDBC with ORM Extending TclOO with Annotations Where to go in the Future

## **Refresher**  A Quick TclOO…

### TclOO Refresher

Object System

\* Incorporated in 8.6, Package for 8.5

#### Designed for

\* Keeping Out of Your Way

- \* Being Tcl'ish and Dynamic
- \* Being Powerful and Extensible

#### $*$  Key Features

- \* Single-Rooted Inheritance Hierarchy
- Classes are Objects and May be Extended
- Object's Namespace contains Object's Variables
- Class (Re-)Definition by Separate Command

#### The Anatomy Lesson

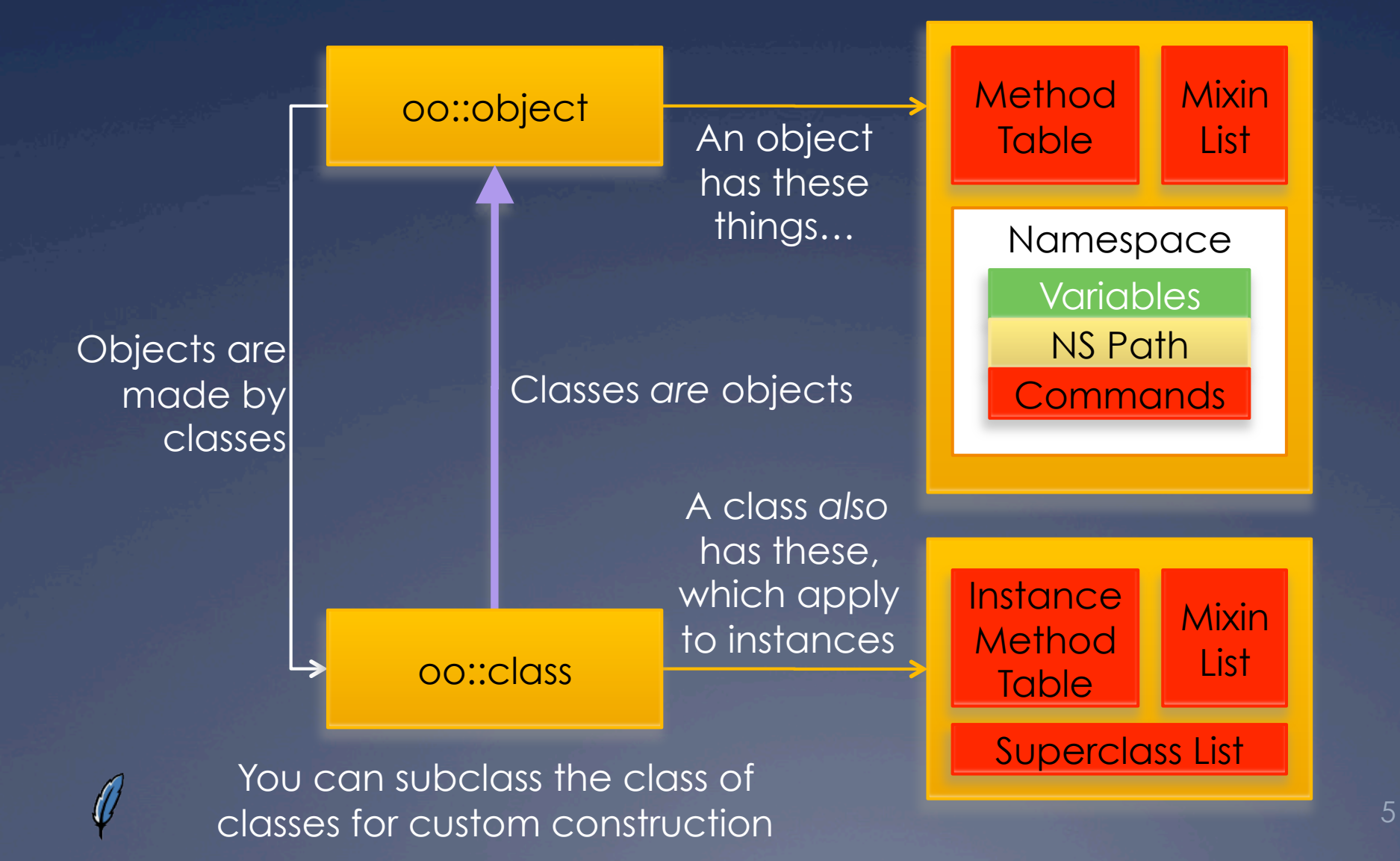

# **REST**  Support Class for...

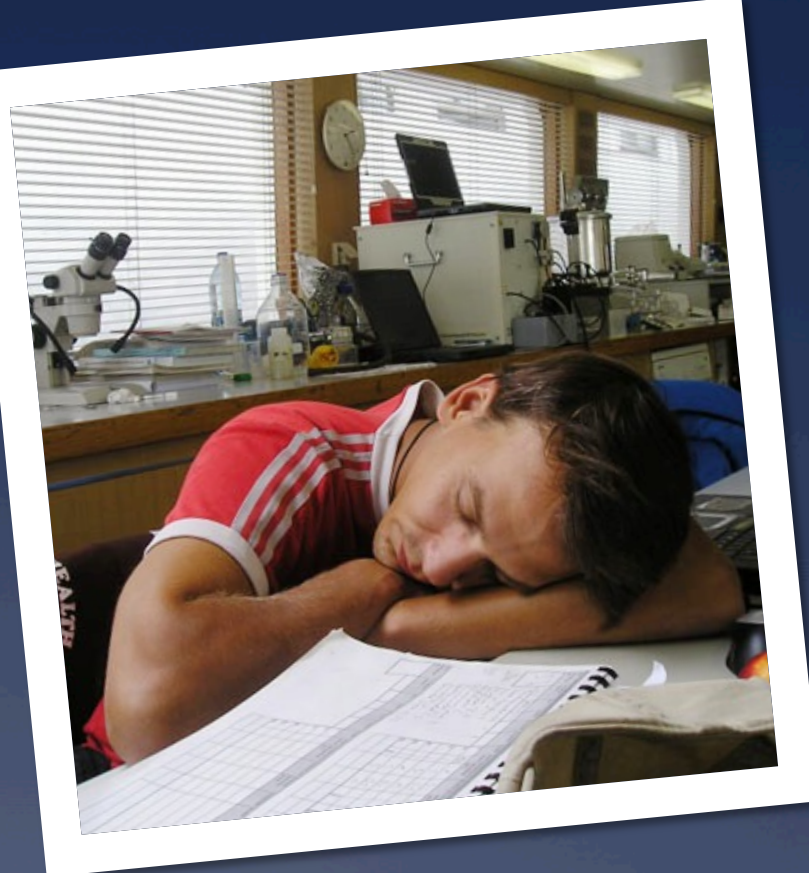

#### REpresentational State Transfer

\* REST is Way of Doing Web Services Popular

Easy to Use in *Ad Hoc* Way

Strongly Leverages HTTP

Verbs are GET, PUT, DELETE, POST, …

Nouns are Resources with URLs

 View of Resources Determined by Content **Negotiation** 

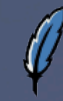

### Example…

 **http://example.org/pizzas** is a Pizza Parlor **GET http://example.org/pizzas**  \* Returns Current List of Pizzas **GET http://example.org/pizzas/123**  \* Returns Description of Pizza #123 **GET http://example.org/pizzas/123/pepperoni**  \* Returns Amount of Pepperoni on Pizza

#### Example… Updates

 **PUT http://example.org/pizzas/123/pepperoni**  Sets Amount of Pepperoni on Pizza #123 \* Idempotent

#### **POST http://example.org/pizzas**

\* Makes a New Pizza from Scratch  $*$  Request document says what to make \* Redirects to Created Pizza

- **DELETE http://example.org/pizzas/123** 
	- Gets Rid of Pizza #123
	- \* Idempotent

### REST Class

#### \* TclOO Class

- \* Wrapper for http package
- Models a Base Resource
- \* Methods for Each HTTP Verb
- Designed to be Subclassed!

#### Some Production Use

- \* Testing Interface for Very Complex REST Service
- \* More than 35 Operations with non-fixed URLs

Still Growing…

## General Plan

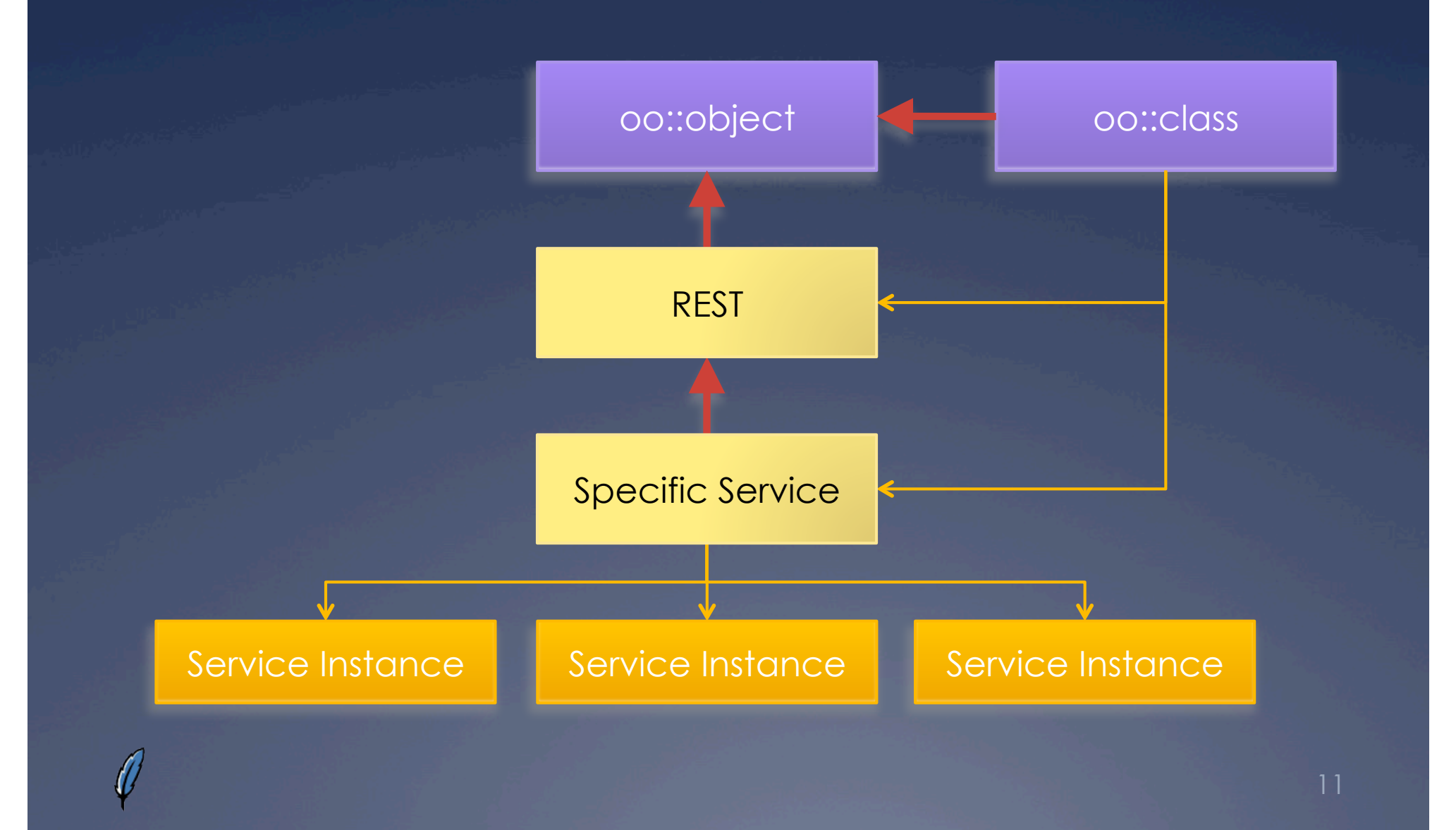

## Code (Simplified)

}

method **DoRequest** {<br>method url {type ""} {value ""}} {

 for {set rs 0} {\$rs < 5} {incr rs} { set tok [http::geturl  $\sqrt{}$  $\blacksquare$  -method  $\mathfrak{S}$ method  $\setminus$ -type \$type -query \$value]

```
trv l
if \{[http::ncode $tok] > 399\} \{ # ERROR set msg [my] ExtractError $tok]
    return -code error $msg
```
 $\qquad}$ } elseif {[http::ncode \$tok] > 299 ||[http::ncode \$tok]==201} { *# REDIRECT* try {<br>set location [dict get \ [http::meta \$tok] Location] } on error {} {

 error "missing location!"  $\begin{array}{ccc} & & \rightarrow & \end{array}$ my OnRedirect \$tok \$location

```
 } else { # SUCCESS return [http::data $tok]
```
}<br>} } finally { http::cleanup \$tok  $\begin{array}{c} \begin{array}{\end{array} \end{array}$ 

 } error "too many redirections!"

method **GET** args {<br>return [my DoRequest GET \ \$base/[join \$args "/"]] }

### Usage

oo::class create **Service** { superclass REST *# … etc …* 

}

}

 method **status** {{status ""}} { if  $\{\$$ status eq ""} $\{$  return [my GET status]  $\left\{\begin{array}{ccc} & & \ & \end{array}\right\}$  my PUT status text/plain \$status return

## What I Was Using This For

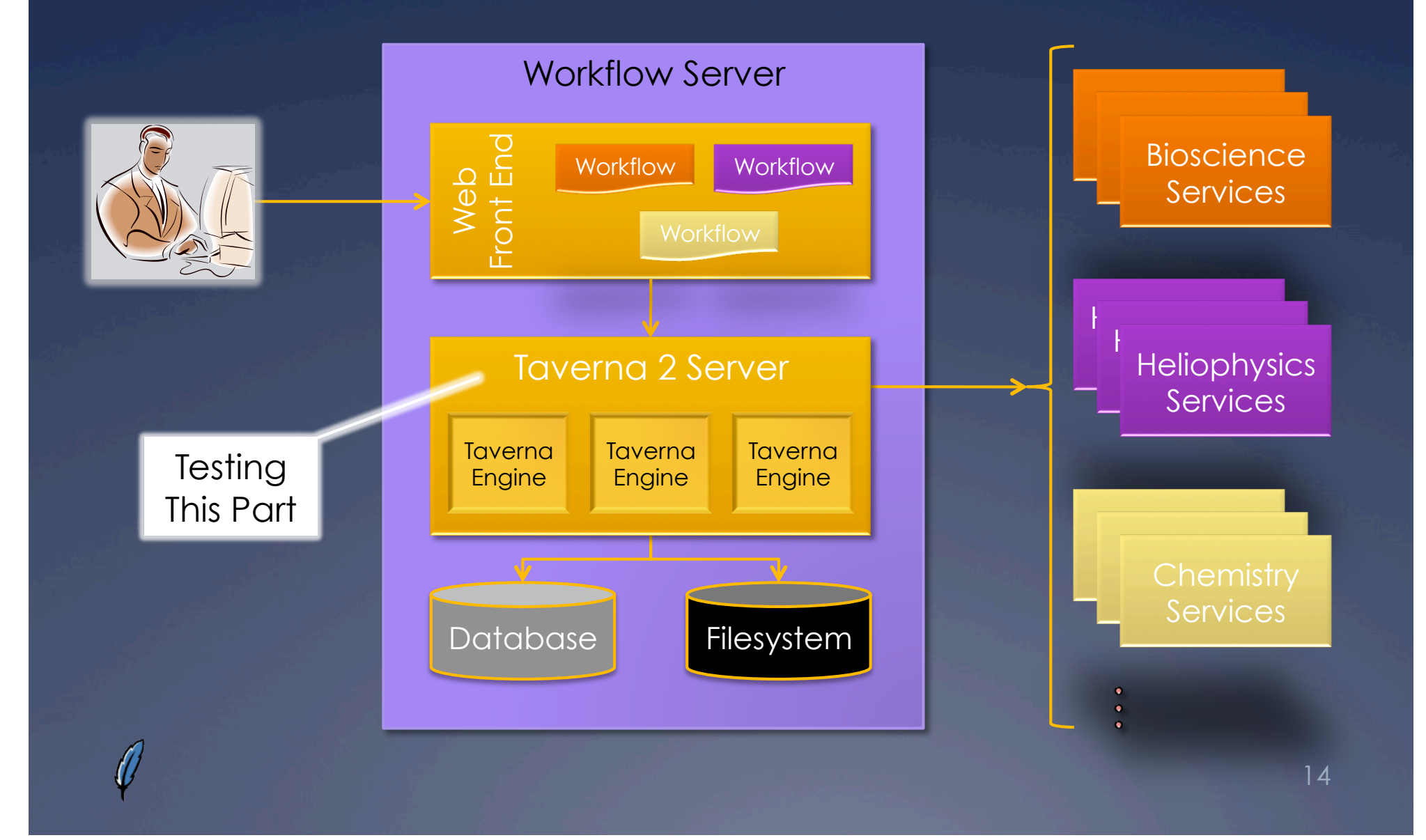

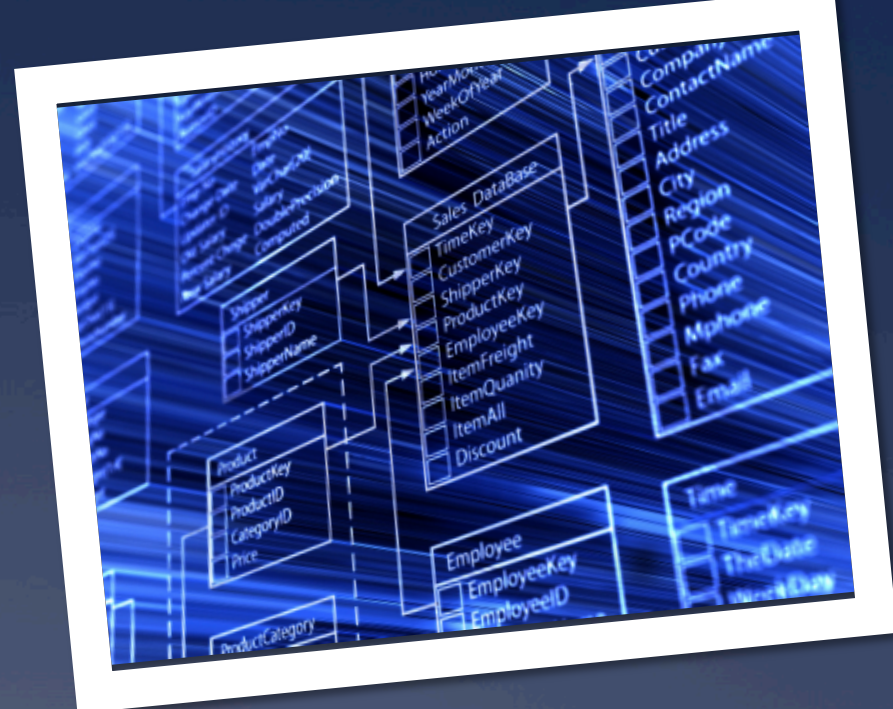

**ORM**  Wrapping TDBC with…

### Object-Relational Mapping

 Objects are Natural Way to Model World Well, much of it…

\* Relational Databases are Excellent at Managing Data

 Build Links between Objects and Databases \* Many Languages Have Them

Java, C#, Ruby, …

Wanted to do in Tcl

Leverage TclOO and TDBC

#### Data First or Objects First?

#### Data First

- Data is already in the database
- How to introspect database's structure
- \* How to represent naturally as objects

#### Objects First

- Data is in objects
- How to construct database to store and restore
- My ORM Package is Data First Dynamic class construction!

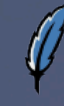

## Basic Class Plan

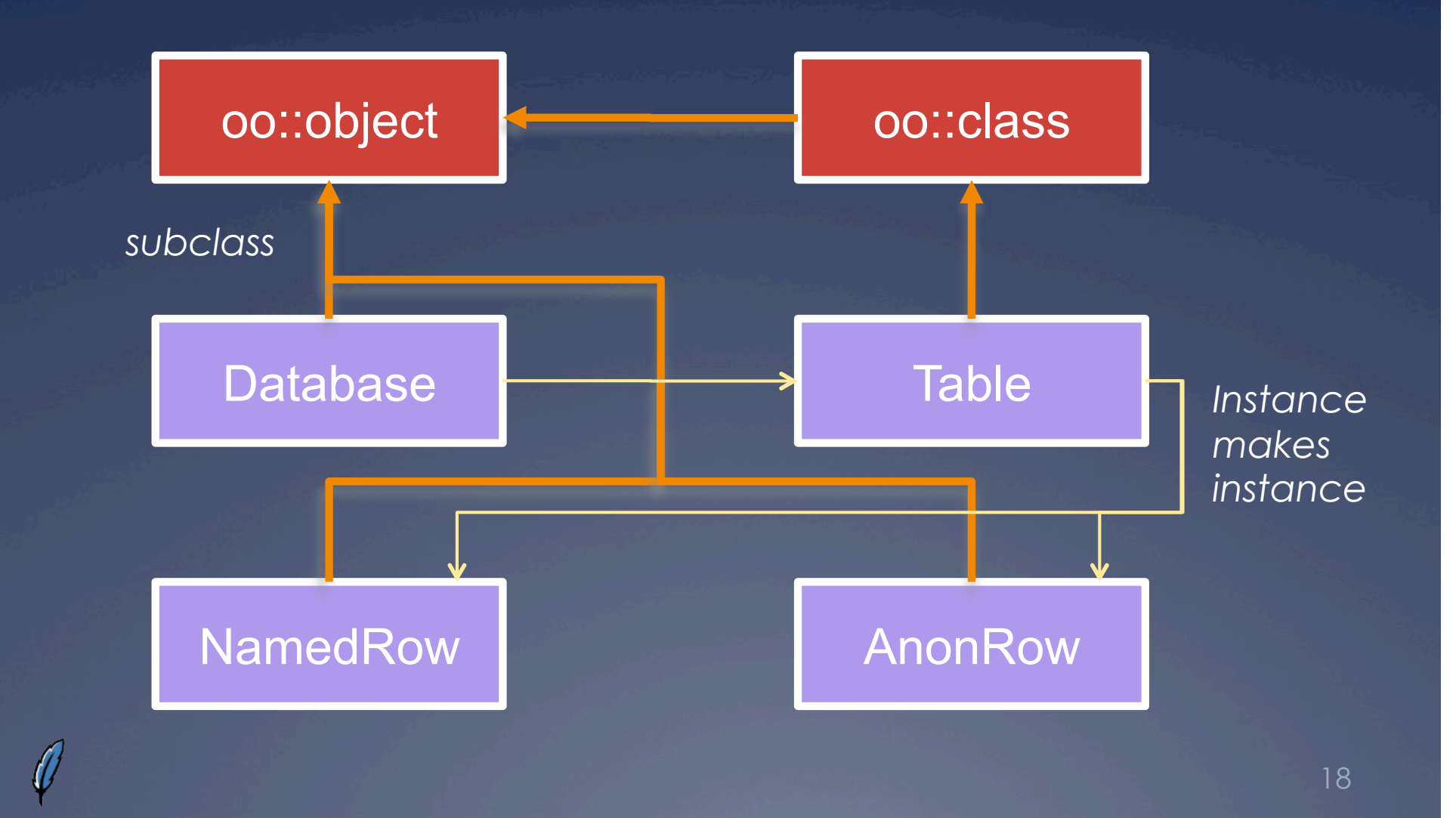

#### Interaction Plan

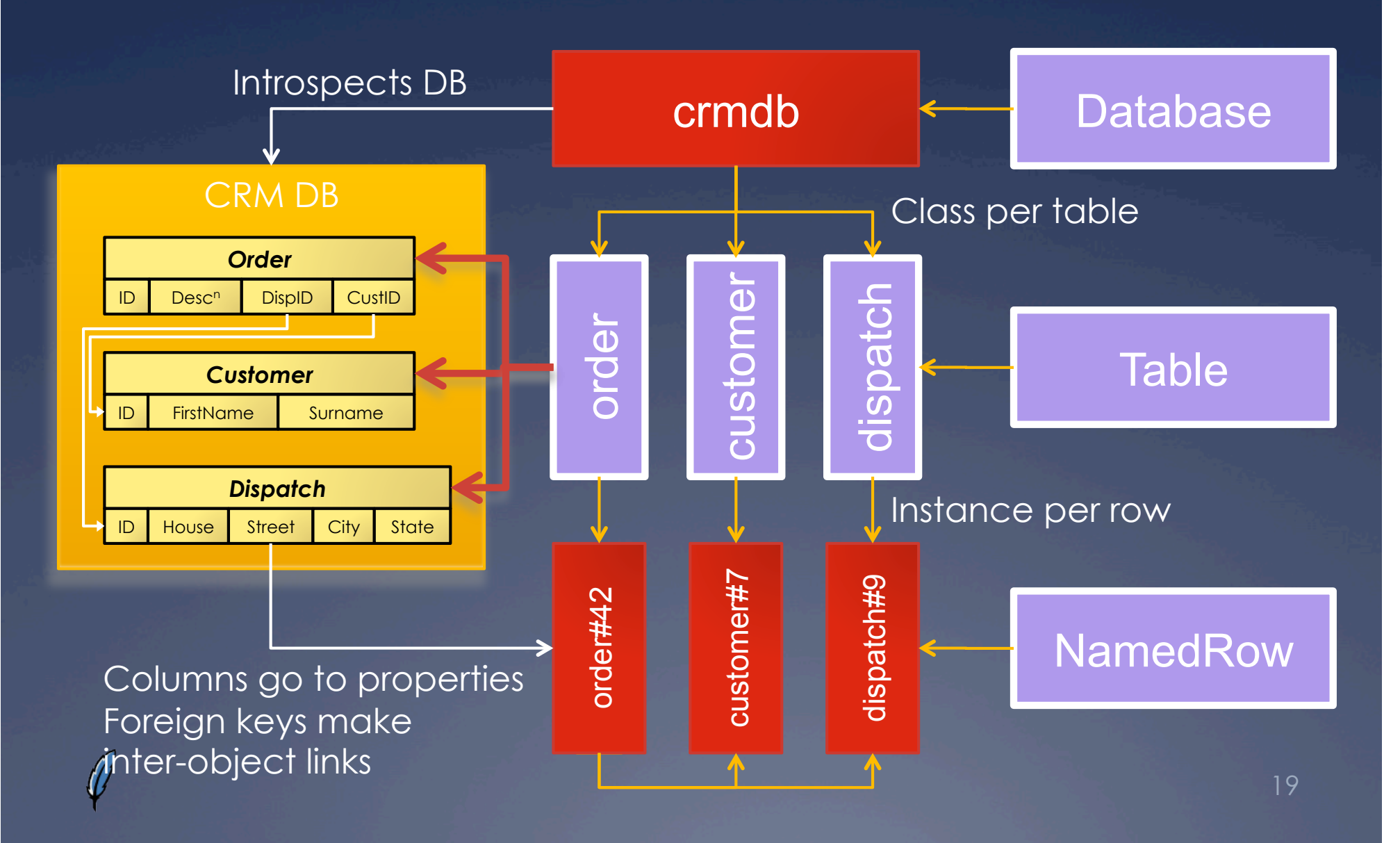

#### Example of Use

*# Connect to Database with TDBC* set conn [tdbc::sqlite3::connection new "mydb.sqlite3"]

*# Create all the classes holding the mapping* ORM::Database create **db** \$conn

*# Illustrate use by printing out all orders* db table order foreach ordr { puts "Order #[\$ordr id]" puts "Customer: [[\$ordr customer] firstname]\ [[\$ordr customer] surname]" puts "Address: [[\$ordr dispatch] house]\ [[\$ordr dispatch] street]" puts "Address: [[\$ordr dispatch] city] $\bigwedge$ [[\$ordr dispatch] state]"<br>puts "Description:\n\t[\$ordr description]"<br>puts ""

## **Annotations**  Extending TclOO with…

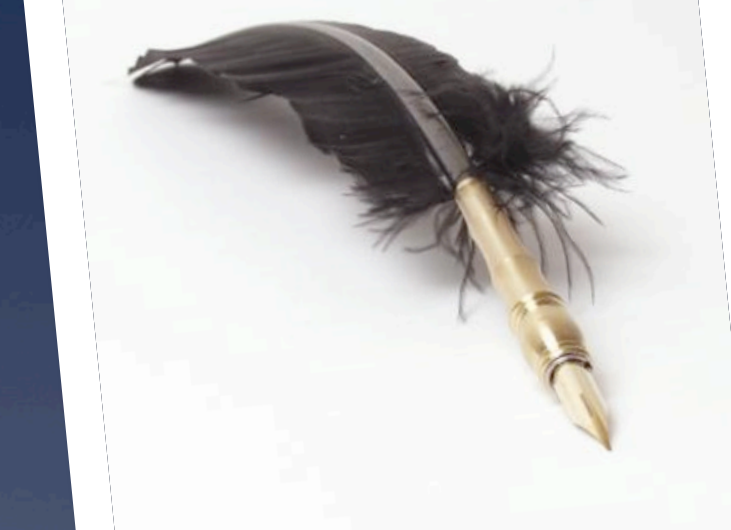

#### What is an Annotation?

- Additional Arbitrary Metadata
	- \* Attached to Class or Part of Class
	- User-Defined Purpose
		- Easy way to add information without doing big changes to TclOO's C implementation
- Uses from Other Languages
	- Documentation
	- Constraints
	- Coupling to Container Frameworks
		- Persistence, Web Apps, Management, …

#### Annotation Syntax

@SomeAnnotation -foo bar oo::class create **Example** {

 @AnotherAnnotation variable x

@GuessWhatThisIs<br>constructor {} { ... }

@HowAboutThis?<br>@More... method **xyzzy**  $\{x \ y\}$   $\{ \dots \}$ 

*# To read the annotations…* puts [info class annotation Example]

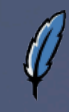

}

## Types of Annotations

Annotations Specify What They Attach To

- $*$  Classes
- Methods
- Any declaration…
- Examples
	- @Description
	- @Argument
	- @Result
	- @SideEffect

### Declaring an Annotation

 $\left\{\begin{array}{c} \end{array}\right\}$ 

 $\left\{\begin{array}{c} \mathbb{R}^n \setminus \mathbb{R}^n \end{array}\right\}$ 

}

}

oo::class create **Annotation.Argument** { superclass Annotation.Describe variable annotation method \ argument

 *# Save what argument this applies to* constructor {type argName args} { set argument \$argName next \$type {\*}\$args

 *# How an annotation is introspected* method **describe** {v {n ""} {an ""}} { upvar 1 \$v result if  $\{$ [llength [info level 0]] == 3 $\}$  { lappend result \$method

- **return**
- if {\$method ne \$n} { return
- } if {[llength [info level 0]] ==  $4$ } { lappend result \$argument return
	- } elseif {\$argument eq \$a} { set result [join \$annotation] return -code break

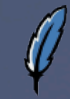

}

#### Under the Hood

- Every Class has List of Annotations Applied to it
- \* Attaching to Classes
	- Uses Standard Unknown Handler
	- \* Rewrites oo::class Command
- Attaching to Declarations
	- Rewrites Whole TclOO Declaration System
		- Change Declaration
		- Local Unknown Handler
- Adding Introspection
	- Extra commands in [info class] via ensemble

#### Under the Hood

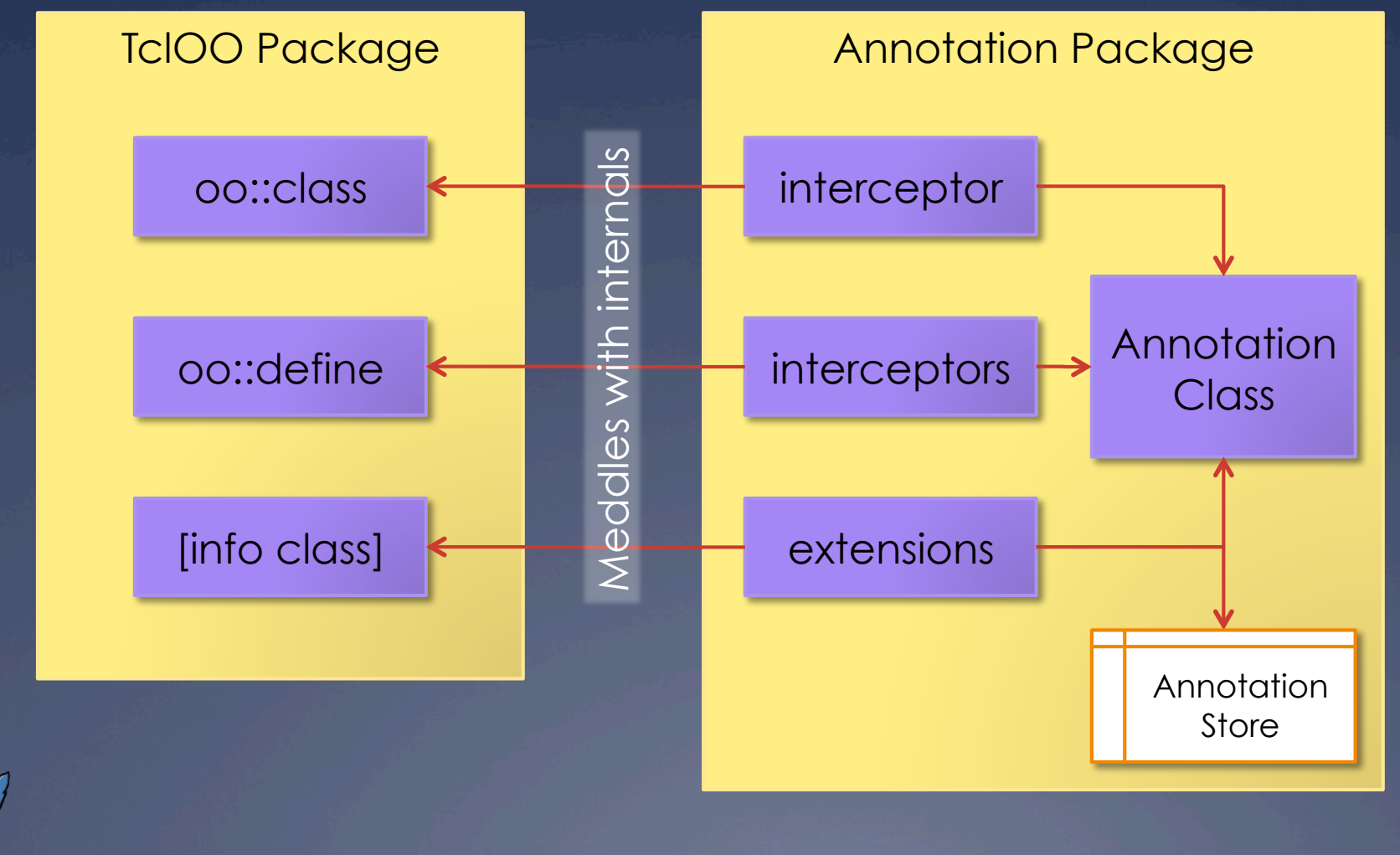

## **Future?**  Where to go in the

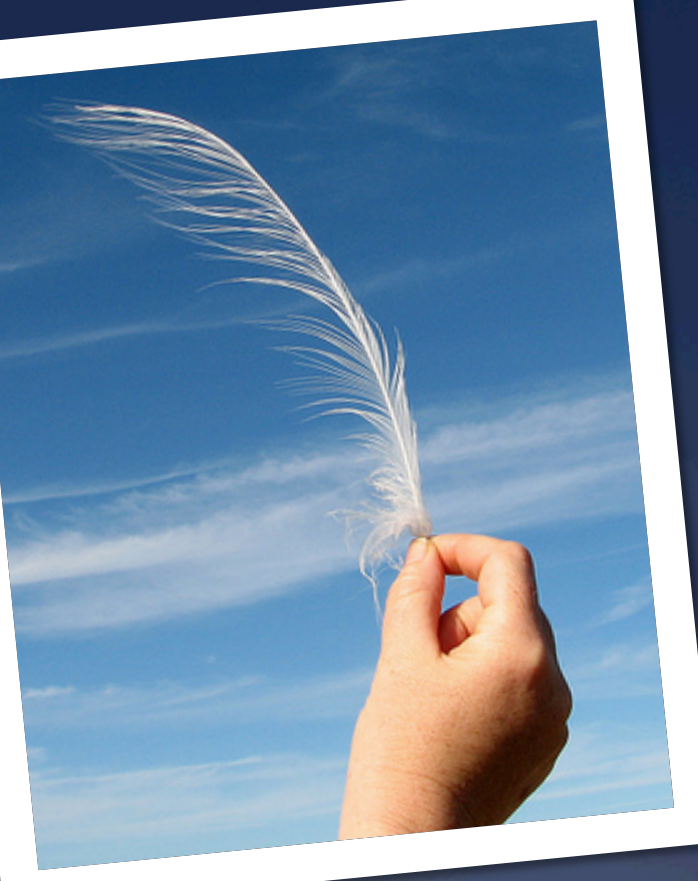

## Future of REST Class

 Contribute to Tcllib \* Needs More Features First Authentication Support Cookie Handling WADL Parser Well, maybe…

#### Future of ORM

\* Much Work Needed What is natural way to handle object deletion? \* What is best way to handle complex keys? \* What is best way to bring in objects? What sort of cache policy should be used? Support Object-First Style

With annotations?

#### Future of Annotations

\* Too Hard to Declare Far too much work!

 $*$  Introspection Axes Wrong Current code uses very unnatural order

\* Add to TclOO? Depends on issues being resolved

\* Find Cool Things to Do, e.g... \* Augment ORM? Ways of *creating* server-side REST bindings

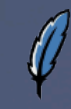